, tushu007.com

### <<AutoCAD 2006

 $<<$ AutoCAD 2006

- 13 ISBN 9787302124870
- 10 ISBN 7302124876

出版时间:2006-3

页数:293

PDF

更多资源请访问:http://www.tushu007.com

, tushu007.com

# <<AutoCAD 2006

#### AutoCAD

#### AutoCAD 2006

 $\mathop{\rm AutoCAD}\nolimits$ 

AutoCAD

the contraction of the contraction of the AutoCAD AutoCAD  $\,$ 

 $\lambda$ utoCAD  $\lambda$ utoCAD  $\lambda$ 

AutoCAD

AutoCAD AutoCAD 2006

, tushu007.com

 $>$ 

## <<AutoCAD 2006

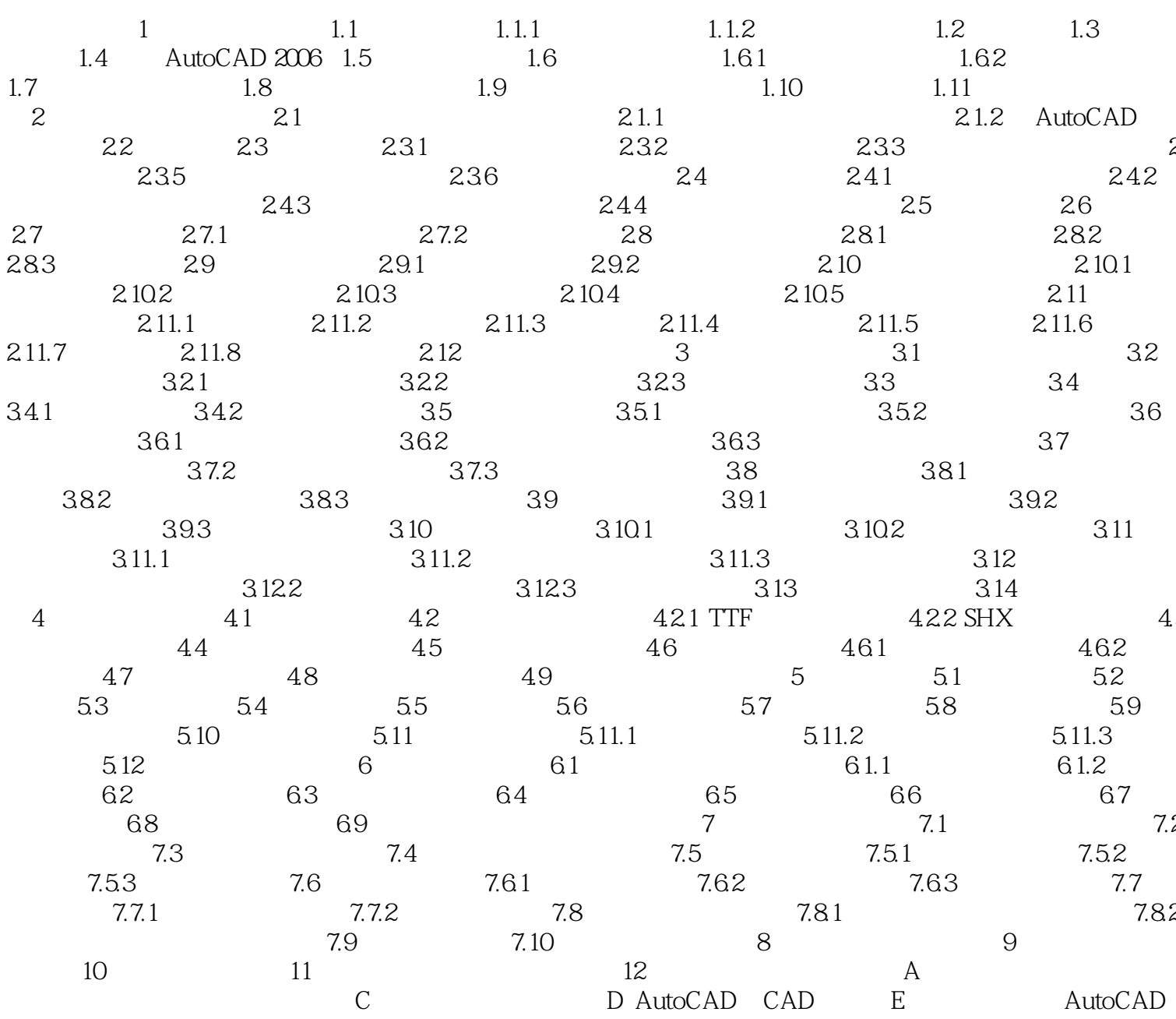

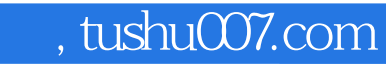

## <<AutoCAD 2006

本站所提供下载的PDF图书仅提供预览和简介,请支持正版图书。

更多资源请访问:http://www.tushu007.com